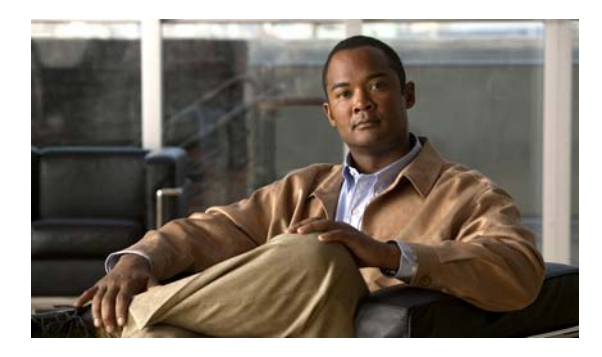

### **INDEX**

# **A**

aaa accounting dot1x command **1** aaa authentication dot1x command **3** aaa authorization network command **5** AAA methods **3** abort command **821** access control entries See ACEs access control lists See ACLs access groups IP **163** MAC, displaying **570** access list, IPv6 **230** access map configuration mode **301** access mode **761** access ports **761** ACEs **93, 370** ACLs deny **91** displaying **427** for non-IP protocols **279** IP **163** matching **301** on Layer 2 interfaces **163** permit **368** action command **6** address aliasing **350** aggregate-port learner **356** allowed VLANs **781** apply command **821** archive copy-sw command **8**

archive download-sw command **11** archive tar command **15** archive upload-sw command **18** arp access-list command **20** authentication failed VLAN See dot1x auth-fail vlan auth-fail max-attempts See dot1x auth-fail max-attempts auth-fail vlan See dot1x auth-fail vlan authorization state of controlled port **127** autonegotiation of duplex mode **141** auto qos voip command **22**

#### **B**

BackboneFast, for STP **684** backup interfaces configuring **755** displaying **498** boot (boot loader) command **2** boot auto-copy-sw command **27** boot auto-download-sw command **28** boot config-file command **30** boot enable-break command **31** boot helper command **32** boot helper-config file command **33** booting Cisco IOS image **36** displaying environment variables **437** interrupting **28, 31** manually **34**

boot loader accessing **1** booting Cisco IOS image **2** helper image **32** directories creating **15** displaying a list of **7** removing **19** displaying available commands **12** memory heap utilization **13** version **26** environment variables described **20** displaying settings **20** location of **21** setting **20** unsetting **24** files copying **5** deleting **6** displaying a list of **7** displaying the contents of **4, 16, 23** renaming **17** file system formatting **10** initializing flash **9** running a consistency check **11** prompt **1** resetting the system **18** boot manual command **34** boot private-config-file command **35** boot system command **36** BPDU filtering, for spanning tree **685, 720** BPDU guard, for spanning tree **687, 720** broadcast storm control **741**

### **C**

candidate switches See clusters cat (boot loader) command **4** Catalyst 3750G Integrated Wireless LAN Controller Switch **418** CDP, enabling protocol tunneling for **258** channel-group command **38** channel-protocol command **42** Cisco SoftPhone auto-QoS configuration **22** trusting packets sent from **341** class command **43** class-map command **45** class maps creating **45** defining the match criteria **303** displaying **442** class of service See CoS clear dot1x command **47** clear eap sessions command **48** clear errdisable interface **49** clear ip arp inspection log command **50** clear ip arp inspection statistics command **51** clear ipc command **54** clear ip dhcp snooping database command **52** clear ipv6 dhcp conflict command **55** clear l2protocol-tunnel counters command **56** clear lacp command **57** clear mac address-table command **58, 60** clear pagp command **61** clear port-security command **62** clear spanning-tree counters command **64** clear spanning-tree detected-protocols command **65** clear vmps statistics command **66** clear vtp counters command **67** cluster commander-address command **68**

cluster discovery hop-count command **70** cluster enable command **71** cluster holdtime command **72** cluster member command **73** cluster outside-interface command **75** cluster run command **76** clusters adding candidates **73** binding to HSRP group **77** building manually **73** communicating with devices outside the cluster **75** members by using Telnet **397** debug messages, display **5** displaying candidate switches **445** debug messages **5** member switches **447** status **443** hop-count limit for extended discovery **70** HSRP standby groups **77** redundancy **77** SNMP trap **672** cluster standby-group command **77** cluster timer command **79** command modes defined **2** commands changed in Cisco IOS Release 12.2(18)SE **6** command switch See clusters configuration files password recovery disable considerations **1** specifying the name **30, 35** configuring multiple interfaces **158** config-vlan mode commands **807** description **4** entering **806** summary **3** controller, wireless **418**

copy (boot loader) command **5** CoS assigning default value to incoming packets **311** assigning to Layer 2 protocol packets **261** overriding the incoming value **311** CoS-to-DSCP map **315** CPU ASIC statistics, displaying **449** crashinfo files **151**

### **D**

debug auto qos command **2** debug backup command **4** debug cluster command **5** debug dot1x command **7** debug dtp command **9** debug eap command **10** debug etherchannel command **11** debug ilpower command **13** debug interface command **14** debug ip dhcp snooping command **16** debug ip igmp filter command **18** debug ip igmp max-groups command **19** debug ip igmp snooping command **20** debug ip verify source packet command **17** debug lacp command **21** debug mac-notification command **22** debug matm command **23** debug matm move update command **24** debug monitor command **25** debug mvrdbg command **27** debug nvram command **28** debug pagp command **29** debug platform acl command **30** debug platform backup interface command **31** debug platform cli-redirection main command **32** debug platform configuration command **33, 41** debug platform cpu-queues command **34** debug platform device-manager command **36**

debug platform dot1x command **37** debug platform etherchannel command **38** debug platform fallback-bridging command **39** debug platform forw-tcam command **40** debug platform ip arp inspection command **43** debug platform ipc command **52** debug platform ip dhcp command **44** debug platform ip igmp snooping command **45** debug platform ip multicast command **47** debug platform ip unicast command **49** debug platform ip wccp command **51** debug platform led command **53** debug platform matm command **54** debug platform messaging application command **56** debug platform phy command **57** debug platform pm command **59** debug platform port-asic command **61** debug platform port-security command **62** debug platform qos-acl-tcam command **63** debug platform remote-commands command **64** debug platform resource-manager command **65** debug platform snmp command **66** debug platform span command **67** debug platform stack-manager command **68** debug platform supervisor-asic command **69** debug platform sw-bridge command **70** debug platform tcam command **71** debug platform udld command **74** debug platform vlan command **75** debug platform wireless-controller **101** debug pm command **76** debug port-security command **78** debug qos-manager command **79** debug spanning-tree backbonefast command **82** debug spanning-tree bpdu command **83** debug spanning-tree bpdu-opt command **84** debug spanning-tree command **80** debug spanning-tree mstp command **85** debug spanning-tree switch command **87**

debug spanning-tree uplinkfast command **89** debug sw-vlan command **90** debug sw-vlan ifs command **92** debug sw-vlan notification command **94** debug sw-vlan vtp command **96** debug udld command **98** debug vqpc command **100** define interface-range command **81** delete (boot loader) command **6** delete command **83** deny (ARP access-list configuration) command **84** deny (IPv6) command **86** deny command **91** detect mechanism, causes **142** DHCP snooping accepting untrusted packets from edge switch **191** enabling on a VLAN **198** option 82 **189, 191** trust on an interface **196** error recovery timer **148** rate limiting **195** DHCP snooping binding database binding file, configuring **187** bindings adding **185** deleting **185** displaying **519** clearing database agent statistics **52** database agent, configuring **187** displaying binding entries **519** database agent status **522, 524** renewing **405** dir (boot loader) command **7** directories, deleting **83** domain name, VTP **832, 836** dot1x auth-fail max-attempts **103** dot1x auth-fail vlan **105**

**Catalyst 3750 Switch Command Reference**

dot1x command **101** dot1x control-direction command **107** dot1x critical global configuration command **109** dot1x critical interface configuration command **111** dot1x default command **113** dot1x fallback command **114** dot1x guest-vlan command **115** dot1x host-mode command **118** dot1x initialize command **120** dot1x mac-auth-bypass command **121** dot1x max-reauth-req command **123** dot1x max-req command **124** dot1x multiple-hosts command **125** dot1x pae command **126** dot1x port-control command **127** dot1x re-authenticate command **129** dot1x re-authentication command **130** dot1x reauthentication command **131** dot1x test eapol-capable command **132** dot1x test timeout command **133** dot1x timeout command **134** dot1x violation-mode command **138** dropping packets, with ACL matches **6** drop threshold, Layer 2 protocol tunneling **258** DSCP-to-CoS map **315** DSCP-to-DSCP-mutation map **315** DTP **762** DTP flap error detection for **142** error recovery timer **148** DTP negotiation **766** duplex command **140** dynamic-access ports configuring **751** restrictions **752**

dynamic ARP inspection ARP ACLs apply to a VLAN **171** define **20** deny packets **84** display **431** permit packets **360** clear log buffer **50** statistics **51** display ARP ACLs **431** configuration and operating state **514** log buffer **514** statistics **514** trust state and rate limit **514** enable per VLAN **181** error detection for **142** error recovery timer **148** log buffer clear **50** configure **175** display **514** rate-limit incoming ARP packets **173** statistics clear **51** display **514** trusted interface state **177** type of packet logged **182** validation checks **179** dynamic auto VLAN membership mode **761** dynamic desirable VLAN membership mode **761** Dynamic Host Configuration Protocol (DHCP) See DHCP snooping Dynamic Trunking Protocol See DTP

### **E**

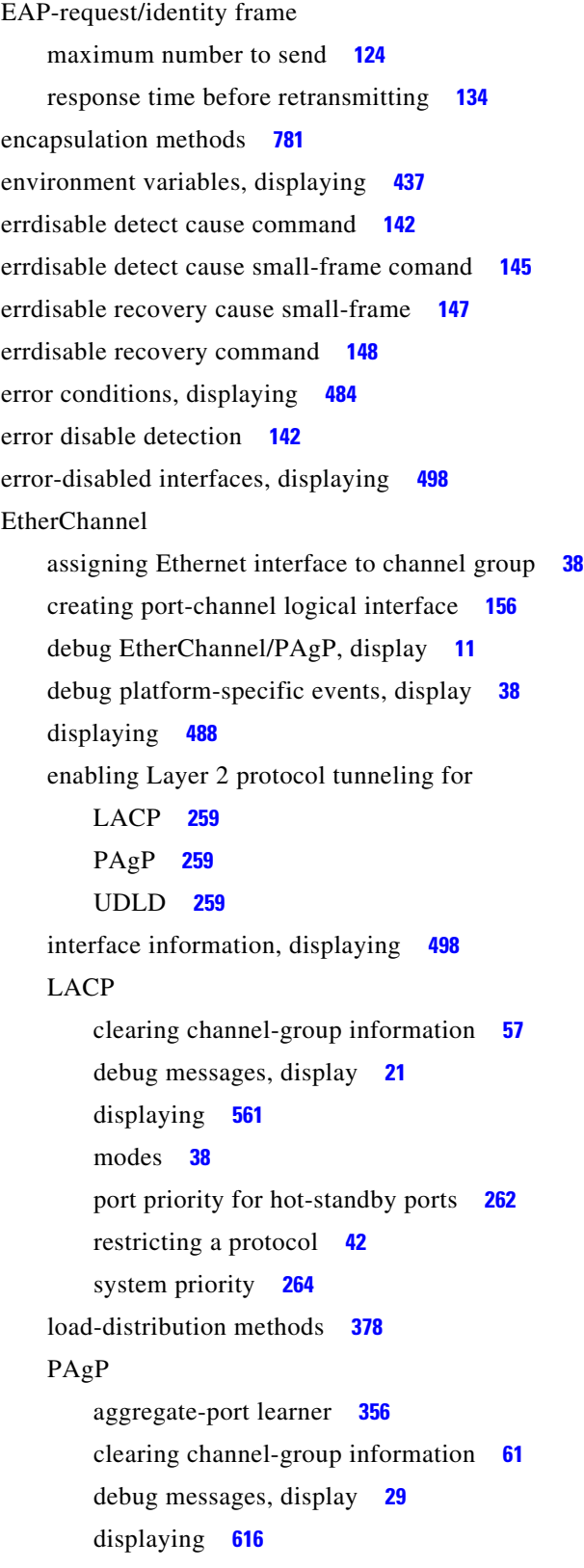

error detection for **142** error recovery timer **148** learn method **356** modes **38** physical-port learner **356** priority of interface for transmitted traffic **358** Ethernet controller, internal register display **451** Ethernet statistics, collecting **407** exception crashinfo command **151** exit command **821** extended discovery of candidate switches **70** extended-range VLANs and allowed VLAN list **781** and pruning-eligible list **781** configuring **806** extended system ID for STP **693**

### **F**

fallback profile command **152** fallback profiles, displaying **491** fan information, displaying **479** file name, VTP **832** files, deleting **83** flash\_init (boot loader) command **9** Flex Links configuring **755** configuring preferred VLAN **758** displaying **498** flowcontrol command **154** format (boot loader) command **10** forwarding packets, with ACL matches **6** forwarding results, display **6** frame forwarding information, displaying **6** front-end controller, counter and status information **8** fsck (boot loader) command **11**

# **G**

global configuration mode **2, 4**

# **H**

hardware ACL statistics **427** help (boot loader) command **12** hierarchical policy maps **376** hop-count limit for clusters **70** host connection, port configuration **760** host ports, private VLANs **764** Hot Standby Router Protocol See HSRP **HSRP** binding HSRP group to cluster **77** standby group **77**

### **I**

IEEE 802.1Q trunk ports and native VLANs **823** IEEE 802.1Q tunnel ports configuring **761** displaying **468** limitations **762** IEEE 802.1x and switchport modes **762** violation error recovery **148** See also port-based authentication IEEE 802.1X Port Based Authentication enabling guest VLAN supplicant **104, 114, 153** IGMP filters applying **201** debug messages, display **18** IGMP groups, setting maximum **203** IGMP maximum groups, debugging **19** IGMP profiles creating **205** displaying **527**

IGMP snooping adding ports as a static member of a group **222** displaying **528, 533, 535** enabling **207** enabling the configurable-leave timer **209** enabling the Immediate-Leave feature **218** flooding query count **215** interface topology change notification behavior **217** multicast table **6, 531** querier **211** query solicitation **215** report suppression **213** switch topology change notification behavior **215** images See software images Immediate-Leave feature, MVR **352** immediate-leave processing **218** Immediate-Leave processing, IPv6 **254** interface configuration mode **2, 4** interface port-channel command **156** interface range command **158** interface-range macros **81** interfaces assigning Ethernet interface to channel group **38** configuring **140** configuring multiple **158** creating port-channel logical **156** debug messages, display **14** disabling **667** displaying the MAC address table **582** restarting **667** interface speed, configuring **730** interface vlan command **161** internal registers, displaying **451, 461** Internet Group Management Protocol See IGMP invalid GBIC error detection for **142** error recovery timer **148**

**Catalyst 3750 Switch Command Reference**

ip access-group command **163** ip address command **166** IP addresses, setting **166** IP address matching **301** ip admission command **168** ip admission name proxy http command **169** ip arp inspection filter vlan command **171** ip arp inspection limit command **173** ip arp inspection log-buffer command **175** ip arp inspection trust command **177** ip arp inspection validate command **179** ip arp inspection vlan command **181** ip arp inspection vlan logging command **182** IP DHCP snooping See DHCP snooping ip dhcp snooping binding command **185** ip dhcp snooping command **184** ip dhcp snooping database command **187** ip dhcp snooping information option allow-untrusted command **191** ip dhcp snooping information option command **189** ip dhcp snooping information option format remote-id command **193** ip dhcp snooping limit rate command **195** ip dhcp snooping trust command **196** ip dhcp snooping verify command **197** ip dhcp snooping vlan command **198** ip dhcp snooping vlan information option format-type circuit-id string command **199** ip igmp filter command **201** ip igmp max-groups command **203** ip igmp profile command **205** ip igmp snooping command **207** ip igmp snooping last-member-query-interval command **209** ip igmp snooping querier command **211** ip igmp snooping report-suppression command **213** ip igmp snooping tcn command **215** ip igmp snooping tcn flood command **217** ip igmp snooping vlan immediate-leave command **218** ip igmp snooping vlan mrouter command **220** ip igmp snooping vlan static command **222** IP multicast addresses **349** IP phones auto-QoS configuration **22** trusting packets sent from **341** IP-precedence-to-DSCP map **315** ip snap forwarding command **224** ip source binding command **225** IP source guard disabling **229** displaying binding entries **537** configuration **539** dynamic binding entries only **519** enabling **229** static IP source bindings **225** ip ssh command **227** IPv6 access list, deny conditions **86** ipv6 access-list command **230** ipv6 address dhcp command **233** ipv6 dhcp client request vendor command **234** ipv6 dhcp ping packets command **235** ipv6 dhcp pool command **237** ipv6 dhcp server command **240** ipv6 mld snooping command **242** ipv6 mld snooping last-listener-query count command **244** ipv6 mld snooping last-listener-query-interval command **246** ipv6 mld snooping listener-message-suppression command **248** ipv6 mld snooping robustness-variable command **250** ipv6 mld snooping tcn command **252** ipv6 mld snooping vlan command **254** IPv6 SDM template **408** ipv6 traffic-filter command **256** ip verify source command **229**

# **J**

jumbo frames See MTU

#### **L**

l2protocol-tunnel command **258** l2protocol-tunnel cos command **261** LACP See EtherChannel lacp port-priority command **262** lacp system-priority command **264** Layer 2 mode, enabling **749** Layer 2 protocol ports, displaying **558** Layer 2 protocol-tunnel error detection for **142** error recovery timer **148** Layer 2 protocol tunnel counters **56** Layer 2 protocol tunneling error recovery **259** Layer 2 traceroute IP addresses **797** MAC addresses **794** Layer 3 mode, enabling **749** line configuration mode **3, 5** Link Aggregation Control Protocol See EtherChannel link flap error detection for **142** error recovery timer **148** link state group command **270** link state track command **272** load-distribution methods for EtherChannel **378** location (global configuration) command **266** location (interface configuration) command **268** logging event command **273** logging event power-inline-status command **274** logging file command **275** logical interface **156**

loopback error detection for **142** recovery timer **148** loop guard, for spanning tree **695, 699**

#### **M**

mac access-group command **277** MAC access-groups, displaying **570** MAC access list configuration mode **279** mac access-list extended command **279** MAC access lists **91** MAC addresses disabling MAC address learning per VLAN **282** displaying aging time **576** all **574** dynamic **580** MAC address-table move updates **585** notification settings **584, 587** number of addresses in a VLAN **578** per interface **582** per VLAN **591** static **589** static and dynamic entries **572** dynamic aging time **281** deleting **58** displaying **580** enabling MAC address notification **286** enabling MAC address-table move update **284** matching **301** persistent stack **738** static adding and removing **288** displaying **589** dropping on an interface **289** tables **574** MAC address notification, debugging **22**

**Catalyst 3750 Switch Command Reference**

mac address-table aging-time **277, 301** mac address-table aging-time command **281** mac address-table learning command **282** mac address-table move update command **284** mac address-table notification command **286** mac address-table static command **288** mac address-table static drop command **289** macro apply command **291** macro description command **294** macro global command **295** macro global description command **298** macro name command **299** macros adding a description **294** adding a global description **298** applying **295** creating **299** displaying **618** interface range **81, 158** specifying parameter values **295** tracing **295** maps QoS defining **315** displaying **601** VLAN creating **818** defining **301** displaying **656** match (access-map configuration) command **301** match (class-map configuration) command **303** maximum transmission unit See MTU mdix auto command **305** member switches See clusters memory (boot loader) command **13** mkdir (boot loader) command **15**

MLD snooping configuring **248, 250** configuring queries **244, 246** configuring topology change notification **252** displaying **548, 550, 552, 554** enabling **242** MLD snooping on a VLAN, enabling **254** mls qos aggregate-policer command **309** mls qos command **307** mls qos cos command **311** mls qos dscp-mutation command **313** mls qos map command **315** mls qos queue-set output buffers command **319** mls qos queue-set output threshold command **321** mls qos rewrite ip dscp command **323** mls qos srr-queue input bandwidth command **325** mls qos srr-queue input buffers command **327** mls qos-srr-queue input cos-map command **329** mls qos srr-queue input dscp-map command **331** mls qos srr-queue input priority-queue command **333** mls qos srr-queue input threshold command **335** mls qos-srr-queue output cos-map command **337** mls qos srr-queue output dscp-map command **339** mls qos trust command **341** mls qos vlan-based command **343** mode, MVR **349** Mode button, and password recovery **412** modes, commands **2** monitor session command **344** more (boot loader) command **16** MSTP displaying **634** interoperability **65** link type **697** MST region aborting changes **703** applying changes **703** configuration name **703** configuration revision number **703**

current or pending display **703** displaying **634** MST configuration mode **703** VLANs-to-instance mapping **703** path cost **705** protocol mode **701** restart protocol migration process **65** root port loop guard **695** preventing from becoming designated **695** restricting which can be root **695** root guard **695** root switch affects of extended system ID **693** hello-time **708, 716** interval between BDPU messages **709** interval between hello BPDU messages **708, 716** max-age **709** maximum hop count before discarding BPDU **710** port priority for selection of **712** primary or secondary **716** switch priority **715** state changes blocking to forwarding state **722** enabling BPDU filtering **685, 720** enabling BPDU guard **687, 720** enabling Port Fast **720, 722** forward-delay time **707** length of listening and learning states **707** rapid transition to forwarding **697** shutting down Port Fast-enabled ports **720** state information display **633** MTU configuring size **790** displaying global setting **645** Multicase Listener Discovery See MLD multicast group address, MVR **352**

multicast groups, MVR **350** Multicast Listener Discovery See MLD multicast router learning method **220** multicast router ports, configuring **220** multicast router ports, IPv6 **254** multicast storm control **741** multicast VLAN, MVR **349** multicast VLAN registration See MVR Multiple Spanning Tree Protocol See MSTP MVR and address aliasing **350** configuring **349** configuring interfaces **352** debug messages, display **27** displaying **610** displaying interface information **612** members, displaying **614** mvr (global configuration) command **349** mvr (interface configuration) command **352** mvr vlan group command **353**

#### **N**

native VLANs **781** native VLAN tagging **823** Network Admission Control Software Configuration Guide **168, 170** nonegotiate, speed **730** nonegotiating DTP messaging **766** non-IP protocols denying **91** forwarding **368** non-IP traffic access lists **279** non-IP traffic forwarding denying **91** permitting **368**

non-stop forwarding **355** normal-range VLANs **806, 812** no vlan command **806, 816** nsf command **355**

### **O**

online diagnostics displaying configured boot-up coverage level **465** current scheduled tasks **465** event logs **465** supported test suites **465** test ID **465** test results **465** test statistics **465** global configuration mode clearing health monitoring diagnostic test schedule **50** clearing test-based testing schedule **97** setting health monitoring diagnostic testing **50** setting test-based testing **97** setting up health monitoring diagnostic test schedule **50** setting up test-based testing **97** health monitoring diagnostic tests, configuring **94** scheduled switchover disabling **97** enabling **97** scheduling enabling **97** removing **97** testing, starting **99** test interval, setting **97**

### **P**

PAgP

See EtherChannel

pagp learn-method command **356** pagp port-priority command **358** password, VTP **832, 836** password-recovery mechanism, enabling and disabling **412** permit (ARP access-list configuration) command **360** permit (IPv6) command **362** permit (MAC access-list configuration) command **368** per-VLAN spanning-tree plus See STP physical-port learner **356** PID, displaying **513** PIM-DVMRP, as multicast router learning method **220** PoE configuring the power budget **383** configuring the power management mode **380** displaying controller register values **459** displaying power management information **626** logging of status **274** police aggregate command **373** police command **371** policed-DSCP map **315** policy-map command **375** policy maps applying to an interface **414, 422** creating **375** displaying **621** hierarchical **376** policers displaying **594** for a single class **371** for multiple classes **309, 373** policed-DSCP map **315** traffic classification defining the class **43** defining trust states **799** setting DSCP or IP precedence values **420** Port Aggregation Protocol See EtherChannel

port-based authentication AAA method list **3** configuring violation modes **138** debug messages, display **7** enabling IEEE 802.1x globally **101** per interface **127** guest VLAN **115** host modes **118** IEEE 802.1x AAA accounting methods **1** initialize an interface **120, 133** MAC authentication bypass **121** manual control of authorization state **127** PAE as authenticator **126** periodic re-authentication enabling **131** time between attempts **134** quiet period between failed authentication exchanges **134** re-authenticating IEEE 802.1x-enabled ports **129** resetting configurable IEEE 802.1x parameters **113** switch-to-authentication server retransmission time **134** switch-to-client frame-retransmission number **123 to 124** switch-to-client retransmission time **134** test for IEEE 802.1x readiness **132** port-channel load-balance command **378** Port Fast, for spanning tree **722** port ranges, defining **81** ports, debugging **76** ports, protected **779** port security aging **773** debug messages, display **78** enabling **768** violation error recovery **148** port trust states for QoS **341** port types, MVR **352** power information, displaying **479**

power inline command **380** power inline consumption command **383** Power over Ethernet See PoE priority-queue command **385** priority value, stack member **641, 744** private-vlan command **387** private-vlan mapping command **390** private VLANs association **777** configuring **387** configuring ports **764** displaying **651** host ports **764** mapping configuring **777** displaying **498** promiscuous ports **764** privileged EXEC mode **2, 3** product identification information, displaying **513** promiscuous ports, private VLANs **764** protected ports, displaying **504** pruning VLANs **781** VTP displaying interface information **498** enabling **832, 836** pruning-eligible VLAN list **783** PVST+ See STP

#### **Q**

QoS auto-QoS configuring **22** debug messages, display **6, 2** displaying **432** class maps

creating **45** defining the match criteria **303** displaying **442** defining the CoS value for an incoming packet **311** displaying configuration information **432, 593** DSCP transparency **323** DSCP trusted ports applying DSCP-to-DSCP-mutation map to **313** defining DSCP-to-DSCP-mutation map **315** egress queues allocating buffers **319** defining the CoS output queue threshold map **337** defining the DSCP output queue threshold map **339** displaying buffer allocations **597** displaying CoS output queue threshold map **601** displaying DSCP output queue threshold map **601** displaying queueing strategy **597** displaying queue-set settings **604** enabling bandwidth shaping and scheduling **734** enabling bandwidth sharing and scheduling **736** limiting the maximum output on a port **732** mapping a port to a queue-set **392** mapping CoS values to a queue and threshold **337** mapping DSCP values to a queue and threshold **339** setting maximum and reserved memory allocations **321** setting WTD thresholds **321** enabling **307** ingress queues allocating buffers **327** assigning SRR scheduling weights **325** defining the CoS input queue threshold map **329** defining the DSCP input queue threshold map **331** displaying buffer allocations **597** displaying CoS input queue threshold map **601**

displaying DSCP input queue threshold map **601** displaying queueing strategy **597** displaying settings for **595** enabling the priority queue **333** mapping CoS values to a queue and threshold **329** mapping DSCP values to a queue and threshold **331** setting WTD thresholds **335** maps defining **315, 329, 331, 337, 339** displaying **601** policy maps applying an aggregate policer **373** applying to an interface **414, 422** creating **375** defining policers **309, 371** displaying policers **594** displaying policy maps **621** hierarchical **376** policed-DSCP map **315** setting DSCP or IP precedence values **420** traffic classifications **43** trust states **799** port trust states **341** queues, enabling the expedite **385** statistics in-profile and out-of-profile packets **597** packets enqueued or dropped **597** sent and received CoS values **597** sent and received DSCP values **597** trusted boundary for IP phones **341** VLAN-based **343** quality of service See QoS querytime, MVR **349** queue-set command **392**

# **R**

radius-server dead-criteria command **393** radius-server host command **395** rapid per-VLAN spanning-tree plus See STP rapid PVST+ See STP rcommand command **397** re-authenticating IEEE 802.1x-enabled ports **129** re-authentication periodic **131** time between attempts **134** receiver ports, MVR **352** receiving flow-control packets **154** recovery mechanism causes **148** display **49, 439, 482, 486** timer interval **149** redundancy for cluster switches **77** reload command **399** remote command **401** remote-span command **403** Remote Switched Port Analyzer See RSPAN rename (boot loader) command **17** renew ip dhcp snooping database command **405** reset (boot loader) command **18** reset command **821** resource templates, displaying **629** restricted VLAN See dot1x auth-fail vlan rmdir (boot loader) command **19** rmon collection stats command **407** root guard, for spanning tree **695** routed ports IP addresses on **167** number supported **167**

#### RSPAN

configuring **344** displaying **607** filter RSPAN traffic **344** remote-span command **403** sessions displaying **607**

#### **S**

scheduled switchover disabling **97** enabling **97** SDM mismatch mode **409, 642** sdm prefer command **408** SDM templates allowed resources **410** and stacking **409** displaying **629** dual IPv4 and IPv6 **408** secure ports, limitations **770** sending flow-control packets **154** service password-recovery command **412** service-policy command **414** session command **418** set (boot loader) command **20** set command **420** setup command **422** setup express command **425** show access-lists command **427** show archive status command **430** show arp access-list command **431** show auto qos command **432** show boot command **437** show cable-diagnostics tdr command **439** show changes command **821** show class-map command **442** show cluster candidates command **445** show cluster command **443**

show cluster members command **447** show controllers cpu-interface command **449** show controllers ethernet-controller command **451** show controllers power inline command **459** show controllers tcam command **461** show controller utilization command **463** show current command **821** show dot1q-tunnel command **468** show dot1x command **469** show dtp **474** show eap command **476** show env command **479** show errdisable detect command **482** show errdisable flap-values command **484** show errdisable recovery command **486** show etherchannel command **488** show facility-alarm status **491** show fallback profile command **491** show flowcontrol command **493** show idprom command **495** show interfaces command **498** show interfaces counters command **510** show inventory command **513** show ip arp inspection command **514** show ipc command **541** show ip dhcp snooping binding command **519** show ip dhcp snooping command **518** show ip dhcp snooping database command **522, 524** show ip igmp profile command **527** show ip igmp snooping address command **550** show ip igmp snooping command **528, 548** show ip igmp snooping groups command **531** show ip igmp snooping mrouter command **533, 552** show ip igmp snooping querier command **535, 554** show ip source binding command **537** show ipv6 access-list command **545** show ipv6 dhcp conflict command **547** show ipv6 route updated **556** show ip verify source command **539**

show l2protocol-tunnel command **558** show lacp command **561** show link state group command **568** show location **565** show mac access-group command **570** show mac address-table address command **574** show mac address-table aging time command **576** show mac address-table command **572** show mac address-table count command **578** show mac address-table dynamic command **580** show mac address-table interface command **582** show mac address-table learning command **584** show mac address-table move update command **585** show mac address-table notification command **60, 587, 24** show mac address-table static command **589** show mac address-table vlan command **591** show mls qos aggregate-policer command **594** show mls qos command **593** show mls qos input-queue command **595** show mls qos interface command **597** show mls qos maps command **601** show mls qos queue-set command **604** show mls qos vlan command **606** show monitor command **607** show mvr command **610** show mvr interface command **612** show mvr members command **614** show pagp command **616** show parser macro command **618** show platform acl command **2** show platform backup interface command **3** show platform configuration command **4** show platform etherchannel command **5** show platform forward command **6** show platform frontend-controller command **8** show platform igmp snooping command **9** show platform ipc trace command **17** show platform ip multicast command **11** show platform ip unicast command **12**

show platform ipv6 unicast command **18** show platform ip wccp command **16** show platform layer4op command **20** show platform mac-address-table command **21** show platform messaging command **22** show platform monitor command **23** show platform mvr table command **24** show platform pm command **25** show platform port-asic command **26** show platform port-security command **31** show platform qos command **32** show platform resource-manager command **33** show platform snmp counters command **35** show platform spanning-tree command **36** show platform stack-manager command **38** show platform stp-instance command **37** show platform tb command **40** show platform tcam command **42** show platform vlan command **45** show policy-map command **621** show port security command **623** show power inline command **626** show proposed command **821** show sdm prefer command **629** show setup express command **632** show spanning-tree command **633** show storm-control command **639** show switch command **641** show system mtu command **645** show trust command **799** show udld command **646** show version command **649** show vlan access-map command **656** show vlan command **651** show vlan command, fields **653** show vlan filter command **658** show vmps command **659** show vtp command **662** shutdown command **667**

shutdown threshold, Layer 2 protocol tunneling **258** shutdown vlan command **669** small violation-rate command **670** Smartports macros See macros SNMP host, specifying **677** SNMP informs, enabling the sending of **672** snmp-server enable traps command **672** snmp-server host command **677** snmp trap mac-notification command **682** SNMP traps enabling MAC address notification trap **682** enabling the MAC address notification feature **286** enabling the sending of **672** SoftPhone See Cisco SoftPhone software images copying **8** deleting **83** downloading **11** upgrading **8, 11** uploading **18** software version, displaying **649** source ports, MVR **352** SPAN configuring **344** debug messages, display **25** displaying **607** filter SPAN traffic **344** sessions add interfaces to **344** displaying **607** start new **344** spanning-tree backbonefast command **684** spanning-tree bpdufilter command **685** spanning-tree bpduguard command **687** spanning-tree cost command **689** spanning-tree etherchannel command **691** spanning-tree extend system-id command **693**

spanning-tree guard command **695** spanning-tree link-type command **697** spanning-tree loopguard default command **699** spanning-tree mode command **701** spanning-tree mst configuration command **703** spanning-tree mst cost command **705** spanning-tree mst forward-time command **707** spanning-tree mst hello-time command **708** spanning-tree mst max-age command **709** spanning-tree mst max-hops command **710** spanning-tree mst port-priority command **712** spanning-tree mst pre-standard command **714** spanning-tree mst priority command **715** spanning-tree mst root command **716** spanning-tree portfast (global configuration) command **720** spanning-tree portfast (interface configuration) command **722** spanning-tree port-priority command **718** Spanning Tree Protocol See STP spanning-tree transmit hold-count command **724** spanning-tree uplinkfast command **725** spanning-tree vlan command **727** speed command **730** srr-queue bandwidth limit command **732** srr-queue bandwidth share command **736** SSH, configuring version **227** stack-mac persistent timer command **738** stack member access **418** number **641, 747** priority value **744** provisioning **745**

stacks, switch MAC address **738** provisioning a new member **745** reloading **399** stack member access **418** stack member number **641, 747** stack member priority value **641, 744** static-access ports, configuring **751** statistics, Ethernet group **407** sticky learning, enabling **768** storm-control command **741 STP** BackboneFast **684** counters, clearing **64** debug messages, display BackboneFast events **82** MSTP **85** optimized BPDUs handling **84** spanning-tree activity **80** switch shim **87** transmitted and received BPDUs **83** UplinkFast **89** detection of indirect link failures **684** enabling protocol tunneling for **258** EtherChannel misconfiguration **691** extended system ID **693** path cost **689** protocol modes **701** root port accelerating choice of new **725** loop guard **695** preventing from becoming designated **695** restricting which can be root **695** root guard **695** UplinkFast **725**

reloading **399**

root switch affects of extended system ID **693, 728** hello-time **727** interval between BDPU messages **727** interval between hello BPDU messages **727** max-age **727** port priority for selection of **718** primary or secondary **727** switch priority **727** state changes blocking to forwarding state **722** enabling BPDU filtering **685, 720** enabling BPDU guard **687, 720** enabling Port Fast **720, 722** enabling timer to recover from error state **148** forward-delay time **727** length of listening and learning states **727** shutting down Port Fast-enabled ports **720** state information display **633** VLAN options **715, 727** SVIs, creating **161** SVI status calculation **753** Switched Port Analyzer See SPAN switching characteristics modifying **749** returning to interfaces **749** switchport access command **751** switchport autostate exclude command **753** switchport backup interface command **755** switchport block command **759** switchport command **749** switchport host command **760** switchport mode command **761** switchport mode private-vlan command **764** switchport nonegotiate command **766** switchport port-security aging command **773** switchport port-security command **768** switchport priority extend command **775**

switchport private-vlan command **777** switchport protected command **779** switchports, displaying **498** switchport trunk command **781** switchport voice vlan command **785, 786** switch priority command **744** switch provision command **745** switch renumber command **747** system env temperature threshold yellow command **788** system message logging **274** system message logging, save message to flash **275** system mtu command **790** system resource templates **408**

# **T**

tar files, creating, listing, and extracting **15** TDR, running **793** Telnet, using to communicate to cluster switches **397** temperature information, displaying **479** templates, system resources **408** test cable-diagnostics tdr command **793** test relay **794** traceroute mac command **794** traceroute mac ip command **797** trunking, VLAN mode **761** trunk mode **761** trunk ports **761** trunks, to non-DTP device **762** trusted boundary for QoS **341** trusted port states for QoS **341** tunnel ports, Layer 2 protocol, displaying **558** type (boot loader) command **23**

### **U**

UDLD

aggressive mode **801, 803** debug messages, display **98** enable globally **801** enable per interface **803** error recovery timer **148** message timer **801** normal mode **801, 803** reset a shutdown interface **805** status **646** udld command **801** udld port command **803** udld reset command **805** unicast storm control **741** UniDirectional Link Detection See UDLD unknown multicast traffic, preventing **759** unknown unicast traffic, preventing **759** unset (boot loader) command **24** upgrading software images copying **8** downloading **11** monitoring status of **430** UplinkFast, for STP **725** user EXEC mode **2, 3**

# **V**

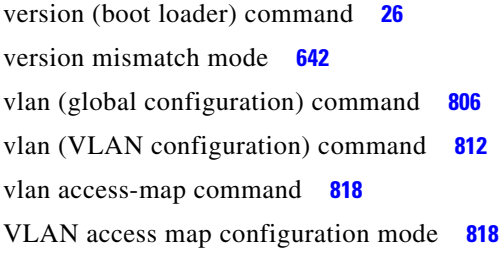

VLAN access maps actions **6** displaying **656** VLAN-based QoS **343** VLAN configuration rules **809, 814** saving **806, 816** VLAN configuration mode commands VLAN **812** VTP **836** description **5** entering **820** summary **3** vlan database command **820** vlan dot1q tag native command **823** vlan filter command **825** VLAN filters, displaying **658** VLAN ID range **806, 812** VLAN maps applying **825** creating **818** defining **301** displaying **656** VLAN Query Protocol See VQP VLANs adding **806** configuring **806, 812** debug messages, display ISL **94** VLAN IOS file system error tests **92** VLAN manager activity **90** VTP **96** displaying configurations **651** enabling guest VLAN supplicant **104, 114, 153** extended-range **806**

MAC addresses displaying **591** number of **578** media types **809, 814** normal-range **806, 812** private **764** configuring **387** displaying **651** See also private VLANs restarting **669** saving the configuration **806** shutting down **669** SNMP traps for VTP **675, 679** suspending **669** variables **812** VLAN Trunking Protocol See VTP VM mode **642** VMPS configuring servers **830** displaying **659** error recovery timer **149** reconfirming dynamic VLAN assignments **827** vmps reconfirm (global configuration) command **828** vmps reconfirm (privileged EXEC) command **827** vmps retry command **829** vmps server command **830** voice VLAN configuring **785, 786** setting port priority **775** VQP and dynamic-access ports **752** clearing client statistics **66** displaying information **659** per-server retry count **829** reconfirmation interval **828** reconfirming dynamic VLAN assignments **827**

### VTP

changing characteristics **832** clearing pruning counters **67** configuring domain name **832, 836** file name **832** mode **832, 836** password **832, 836** counters display fields **663** displaying information **662** enabling pruning **832, 836** tunneling for **258** Version 2 **832, 836** mode **832, 836** pruning **832, 836** saving the configuration **806, 816** statistics **662** status **662** status display fields **665** vtp (global configuration) command **832** vtp (VLAN configuration) command **836**

### **W**

wireless controller, accessing **418** wireless controller switch. **101**

# **X**

XENPAK module serial EERPOM information **455, 495**

**Index**

П

 $\overline{\phantom{a}}$